Mysql md5 decrypt

CLICK HERE TO DOWNLOAD

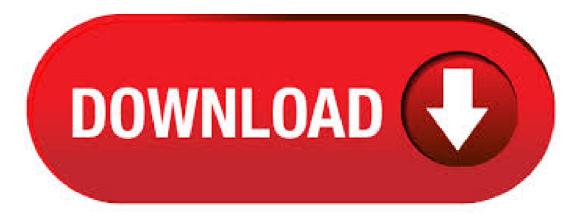

Statements that use AES ENCRYPT() or AES DECRYPT() are unsafe for statement-based replication.

COMPRESS(string\_to\_compress)Compresses a string and returns the result as a binary string. This function requires MySQL to have been compiled with a compression library such as nufurobe.aromatikashop.ruise, the return value is always NULL. Decrypt and crack your MD5, SHA1, SHA, MySQL, and NTLM hashes for free online. We also support Bcrypt, SHA, Wordpress and many more. MD5() function. MySQL MD5() Calculates an MD5 bit checksum for a string. The value is returned as a binary string of 32 hex digits, or NULL if the argument was

NULL. The return value can, for example, be used as a hash key. Syntax: MD5(str); Argument. Possible Duplicate: Is it possible to decrypt md5 hashes? I have encrypt the password using the MySQL function md5(), I need to decrypt the password, Any one can help. Thanks. How to Decrypt MD5 Passwords in PHP? The MD5 cryptographic algorithm is not reversible That's to say you can encrypt a word into MD5, but not decrypt a MD5 hash to get the word back PHP/MySQL samples Create a user account. The first step is to create a user account. Syntax Diagram: MySQL Version: Example: Code: SELECT AES DECRYPT(AES ENCRYPT('mytext', 'mykeystring'), 'mykeystring'); Explanation. The above MySQL statement decrypts the encrypted string 'mytext' using mykeystring and returns the original string mytext. Finally, not all MD5 functions return the same answer, so if the stored one was created with the MySQL MD5() function then use that rather than PHPs md5() to generate the one you wish to test. Make sure your salt string is EXACTLY the same and in the same sequence as the one you are testing against. Statements that use AES ENCRYPT() or AES DECRYPT() are unsafe for statement-based replication and cannot be stored in the query cache. COMPRESS(string to compress)Compresses a string and returns the result as a binary string. This function requires MySQL to have been compiled with a compression library such as zlib. Something to keep in mind is that the PASSWORD function works only to encrypt. It does not offer the inverse operation to decrypt. So, there is no way to get the original value once encrypted. MySQL MD5 Function. Among the functions that MySQL recommends us to use for encryption, MD5 is the one with the lowest level of security. The MySQL AES DECRYPT function returns the original string after decrypting an encrypted string. It uses AES(Advanced Encryption Standard) algorithm to perform the decryption. The AES DECRYPT function returns the decrypted string or NULL if it detects invalid data. 8/1/ · Decrypt MD5 password in MySQL: recover forgotten password. This feature is not available right now. Please try again nufurobe.aromatikashop.ru: Abumere Ejakhegbe. 8/13/ · Subscribe for more videos! ###### html css css3 php asp java javascript. c++ c# script json mysql mssql html5 function. ajax jquery how to curl cookies Author: Learn More. MD5, SHA1, SHA, MySQL, ve NTLM hashlerini ücretsiz kırın ve çözünufurobe.aromatikashop.ruca Bcrypt, SHA, Wordpress ve daha fazlasını destekliyoruz. This site provides online MD5 / sha1/ mysql / sha encryption and decryption services. We have a super huge database with more than 90T data records. Most are free, and a small amount is charged. This site can also decrypt types with salt in real time. This site was created in, please feel free to use it for md5 descrypt and md5 decoder. I am using the MySQL password() function for the my passwords on the user names. How do I decrypt the password in PHP to send it in an e-mail. I am making a forgot your password page and want to have the user enter their e-mail and have the password sent to them. This MySQL tutorial explains how to use the MySQL MD5 function with syntax and examples. The MySQL MD5 function returns an MD5 bit checksum representation of a string. Introduction In this Blog we will see how to convert string into MD5 in SQL Server. First we will try to understand what MD5 is. The MD5 message-digest algorithm is a widely used cryptographic hash function producing a bit (byte) hash value, typically expressed in text format as a 32 digit hexadecimal number. 6/11/ The only way to decrypt your string is by the brute force method ie by saving many s of the MD5 string with their associated original string. Now this would be impossible for an individual to do in a reasonable time scale. But you may be in luck - There is a project to build up MD5 hashes and to reverse engineer the original uncrypted word. CrackStation uses massive pre-computed lookup tables to crack password hashes. These tables store a mapping between the hash of a password, and the correct password for that hash. The hash values are indexed so that it is possible to quickly search the database for a given hash. To explain this: if you insert an md5'd password, your database will contain a password like 26lj2asdf8y80sdf8y (which is an md5 encrypted password). Then, when you retrieve that password, you cannot simply retrieve the password as the user submitted it. MD5 Decrypt. This site allows you to encrypt or decrypt any md5 hash, we have our own database with more than 10 million keys, also we look for your hash on 23+ others web sites. On this section you can also create a new md5 hash base on any text or just apply another algorithm to . e IPB/MYBB - md5(md5(\$salt).md5(\$pass)) Md5 (Message Digest 5) is a cryptographic function that allows you to make a bits (32 caracters) "hash" from any string taken as input, no matter the length (up to 2^64 bits). This function is irreversible, you can't obtain the plaintext only from the hash. The only way to decrypt your hash is to compare it with a database using our online decrypter. Anonymous Crypto Chat; Open Cryptography Chat; Data Crypter. 2/12/ · You cannot "decrypt" MD5! MD5 (Message Digest) generates a hash-value - it isn't possible to re-generate the original value (one-way function). null. Like Show 0 Likes; Actions ; 3. how to decrypt md5 in pl/sql. Aug 22, AM (in response to ). Md5() Encrypt & Decrypt À propos du Md5: Le Md5 (Message Digest 5) est une fonction cryptographique qui permet de "hasher" une séquence numérique en un hash md5 de bits, soit 32 caractères, et ce peu importe la longueur de la séquence originale. 4/9/ · Crack MD5, SHA1, MySQL, NTLM Free Online! by do son · Published April 9, · Updated April 20, Some time ago came InsidePro Hash Finder search engine mass, free and online hashes where you can find up to 25, hashes in a batch. 4/27/ · Let's make MySQL do the string comparison and hash calculations for us! MD5 string comparison in MySQL. The examples and code speaks for itself; first we create a table called tblUser, and insert an username and password combination. MySQL creates an MD5 hash of the supplied password. mysql -u db-name -p Enter password. How to Decrypt MD5 Password in PHP? Become a Certified Professional One of the most important parts of a website is the authentication system and it is commonplace for developers to commit mistakes leaving out vulnerabilities for others to exploit. - Tim On Wed, 6 Aug, Simon Vallet wrote: > [CC'ing to the list] >> AFAIK, you won't be able to 'decrypt' MD5-hashed passwords, > this is a one-way function. >> What you can do is hashing the user-supplied password from Java, > and then see if the two match. 6/21/. In this post, I'll explain to you that how can you Decrypt MD5 hash code using online tool. As we know that MD5 is a hashing algorithm which uses the one-way cryptographic function that accepts a message of any length as Input and returns output a fixed length digest value to be used to authenticate the original message. The MD5 algorithm is a widely used hash function producing a bit. 6/11/ · MySQL Forums Forum List» Newbie. Advanced Search. New Topic. Re: Decrypt md5 Encrypted String. Posted by: Steven Taylor Date: June 11, PM I'm not sure if this helps and I know it doesn't answer your question directly but I've made an assumption as to why you may need to decrypt the password. findmyhash Usage Example. Specifying the hash algorithm (MD5), attempt to crack the given hash (-h f6bcddcade4eb4f6). 1/27/ · The MySQL encryption functions allow us to encrypt and decrypt data values. If you plan to store a data values encrypted with these functions always use a BLOB column type. Tools to decode / decrypt / reverse lookup MD5 hashes. This tool searches multiple MD5 rainbow tables for matches to a large number of MD5 hashes. MD5 is a hashing algorithm and therefore is technically not encryption, but hashes can be resolved and reversed using lookup rainbow tables. The database contains millions of MD5 hashes and matching. The MD5 algorithm is intended for digital signature applications, where a large file must be "compressed" in a secure manner before being encrypted with a private (secret) key under a public-key cryptosystem such as RSA." To calculate the MD5 hash of a file, use the md5 file() function. mysql 에는 데이터를 암호화, 복호화하는 aes encrypt, aes decrypt 함수가 있습니다. 이 암호화는 비 트 길이로 인코딩되어 저장됩니다. 그러나 소스를 수정해서 비트까지 확장시킬수 있다고 합니다. aes en. The encryption key must be min. 6 to 8 characters mix of alphabets & numbers. Procedure should perform encryption by adding the key to message. In addition to this, the procedure should also decrypt back the message using same key. I am able to encrypt input text using a . How to Encrypt Entire MySQL Database (All Mysql Database Tables) Before we discuss how to encrypt all of your data within your database, it is important to know what

should and should not be encrypted. In general, if you want to (or need to) encrypt all of your data, it's important to avoid encrypting any primary or foreign key fields. Decrypt Hash Hash Toolkit Hash Decrypter enables you to decrypt / reverse a hash in various formats into their original text. Hashes are often used to store passwords securely in a database. With hash toolkit you could find the original password for a hash. Supported hashes for decryption: reverse / decrypt md5 hash; reverse / decrypt shal hash.

## https://docs.google.com/viewer?

https://img0.liveinternet.ru/images/attach/d/2//6756/6756525\_i39ve\_broken\_my\_oyster\_card.pdf

https://img0.liveinternet.ru/images/attach/d/2//6700/6700112\_burn\_notice\_season\_6\_episode\_9.pdf

https://img1.liveinternet.ru/images/attach/d/2//6651/6651539\_play\_zuma\_revenge\_online\_no.pdf

https://img0.liveinternet.ru/images/attach/d/2//6680/6680999 ford sierra v6 service repair manual.pdf

https://img0.liveinternet.ru/images/attach/d/2//6664/6664064\_how\_to\_from\_soundcloud\_playlist.pdf

https://docs.google.com/viewer?a=v&pid=sites&srcid=ZGVmYXVsdGRvbWFpbnxmYTR0c2V0ZzV8Z3g6MjE3ZjUzZGJhNzdIYmIzMA

https://img1.liveinternet.ru/images/attach/d/2//6729/6729534\_echoes\_game.pdf

https://img0.liveinternet.ru/images/attach/d/2//6734/6734580\_controladora\_de\_host\_scsi\_raid\_driver\_xp.pdf

https://img0.liveinternet.ru/images/attach/d/2//6700/6700614\_how\_can\_i\_karaoke\_songs\_with\_lyrics.pdf

https://img1.liveinternet.ru/images/attach/d/2//6673/6673310\_folder\_lock\_software\_for\_samsung\_free.pdf